$(1E \hspace{1.5cm})$ 2006 6 16

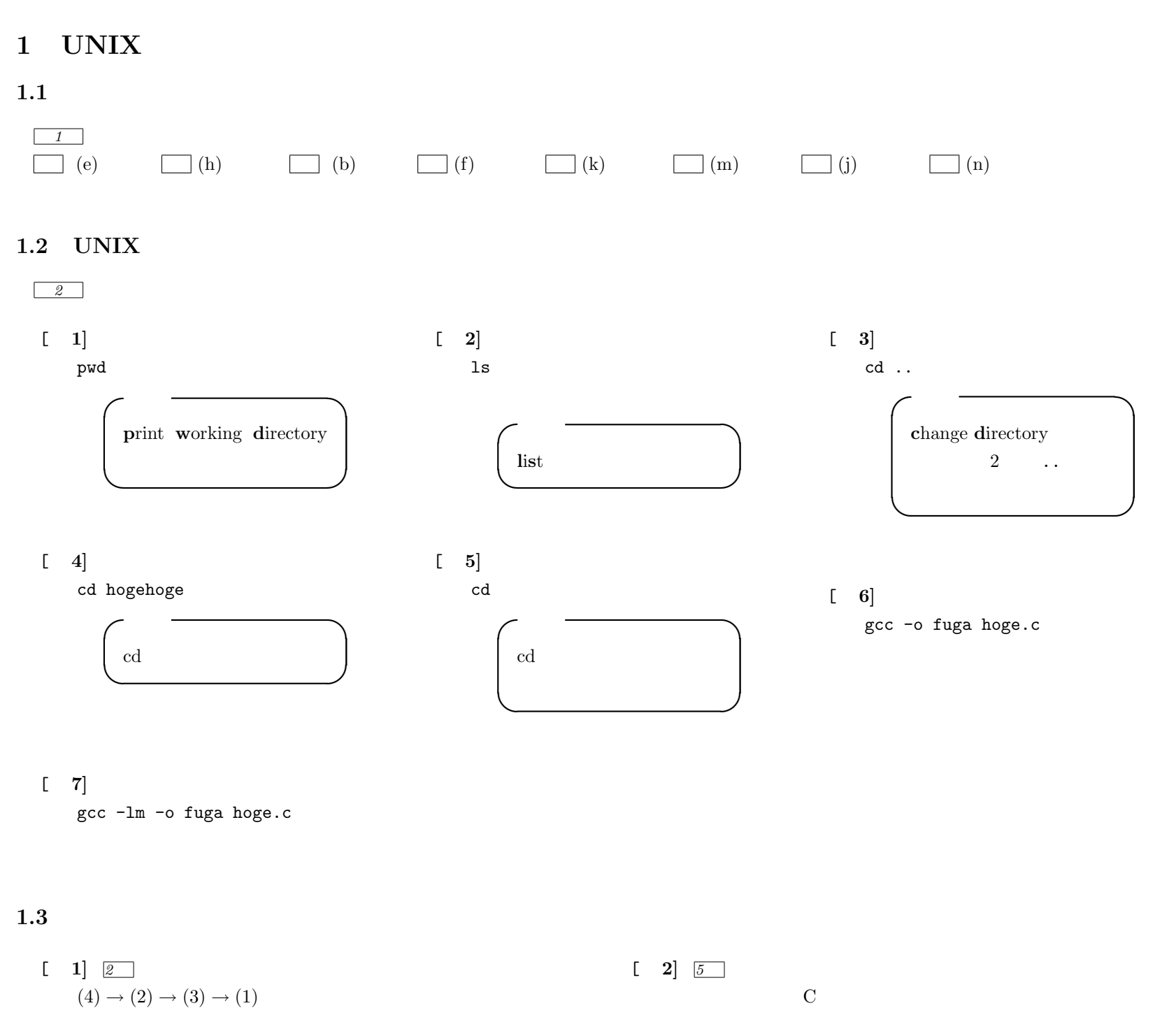

 $\begin{bmatrix} 3 \end{bmatrix}$ emacs hoge.c

1

 $\begin{bmatrix} 4 \end{bmatrix}$ ./fuga **2 C** 言語の文法

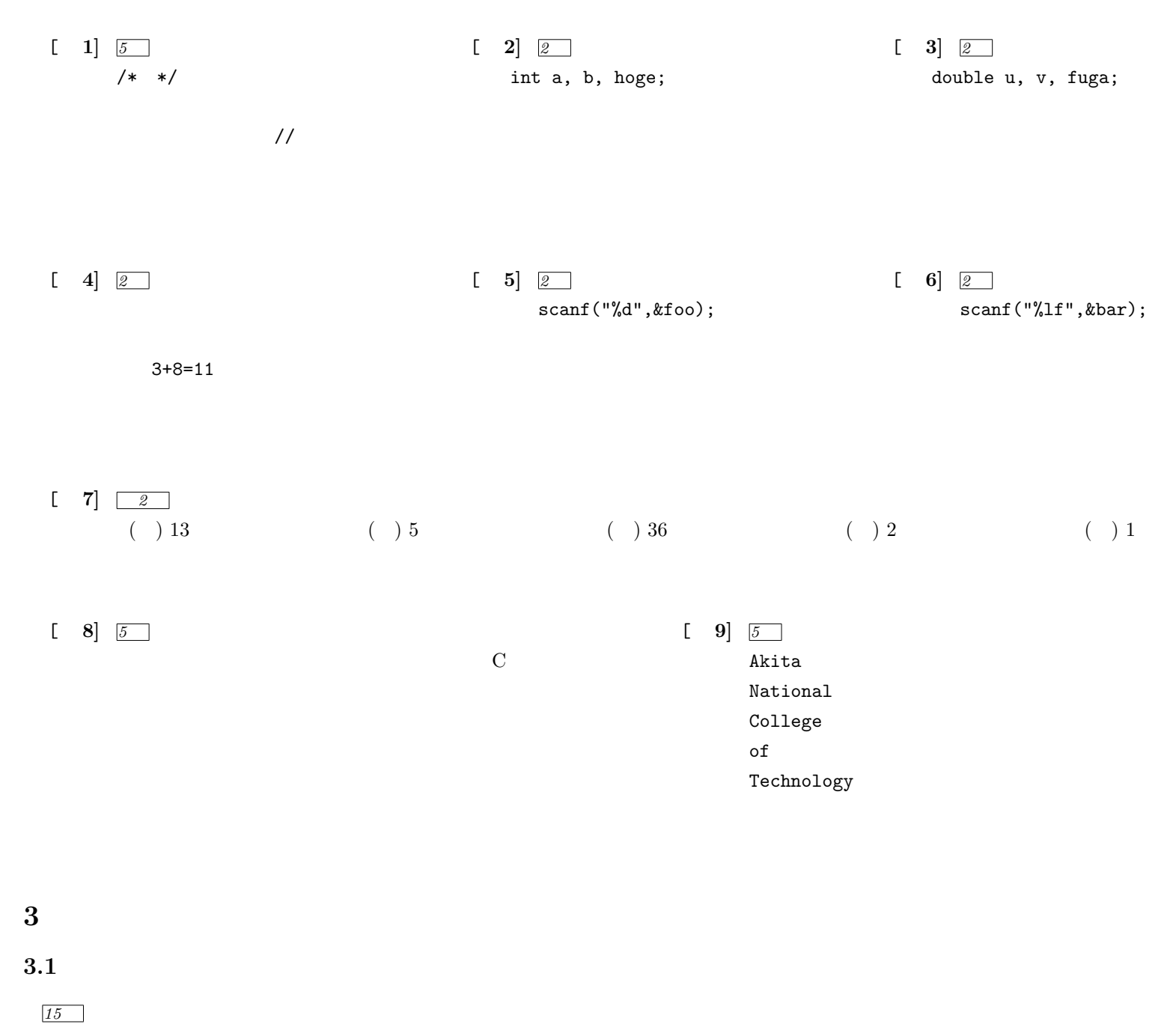

```
#include <stdio.h>
int main(void)
{
 printf("\ln");
 printf("=====================\n");
 printf(" \setminus t \setminus n");
  printf(" \setminus t \setminus n");
  printf(" \setminus t \setminus n");
  printf("=====================\n");
 return 0;
}
```
 $3.2$ 

*17*

```
#include <stdio.h>
#include <math.h>
int main(void)
{
 double deg, rad, x;
  printf("角度?\t");
  scanf("%lf",&deg);
 rad=deg/180.0*M_PI;
  x=sqrt(0.57*0.57+0.3*0.3-2.0*0.57*0.3*cos(rad));
  printf("x \mathcal{L}f \n",x);
 return 0;
}
```